## Consejos útiles para protegerse en Internet

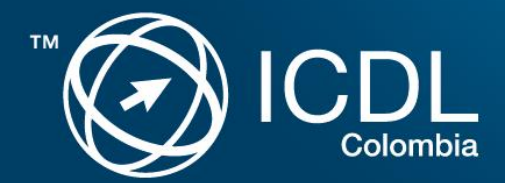

#### Nunca confíe en extraños

Las mismas reglas que nos enseñaron cuando éramos niños entran en juego aquí, **NO** abra correos de gente que no conoce. Fije su filtro de correo basura y spam para que le entregue solo contenido de aquellos que figuran en su libreta de direcciones.

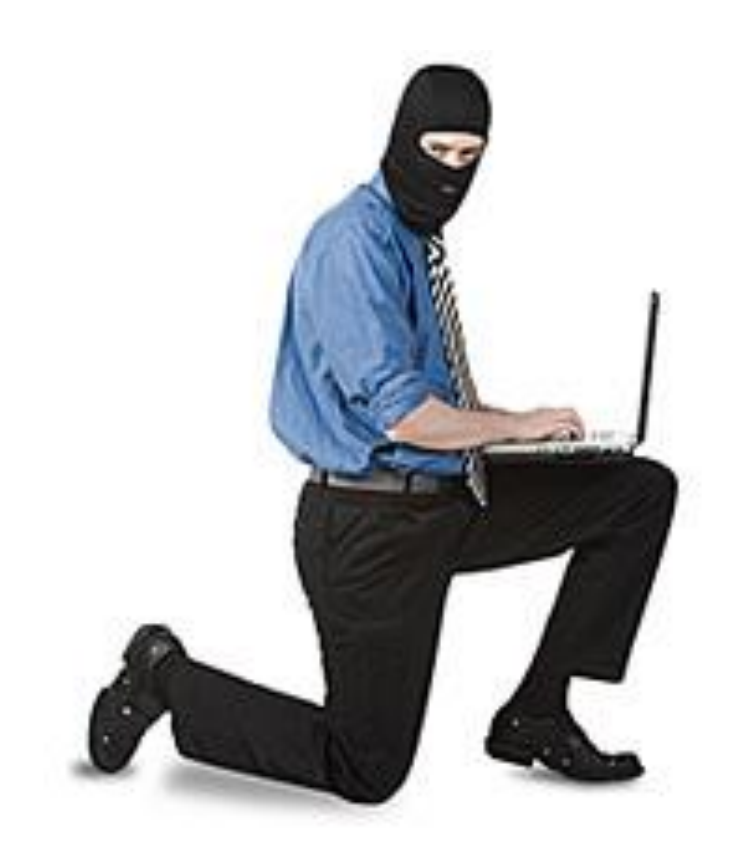

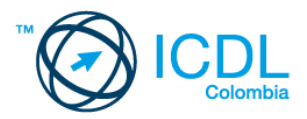

#### Evite los enlaces

¿Qué sucede si su filtro de spam es engañado para que le entregue correo basura en su bandeja de entrada y usted lo abre? Simple - **NUNCA** haga clic en los enlaces de su correo.

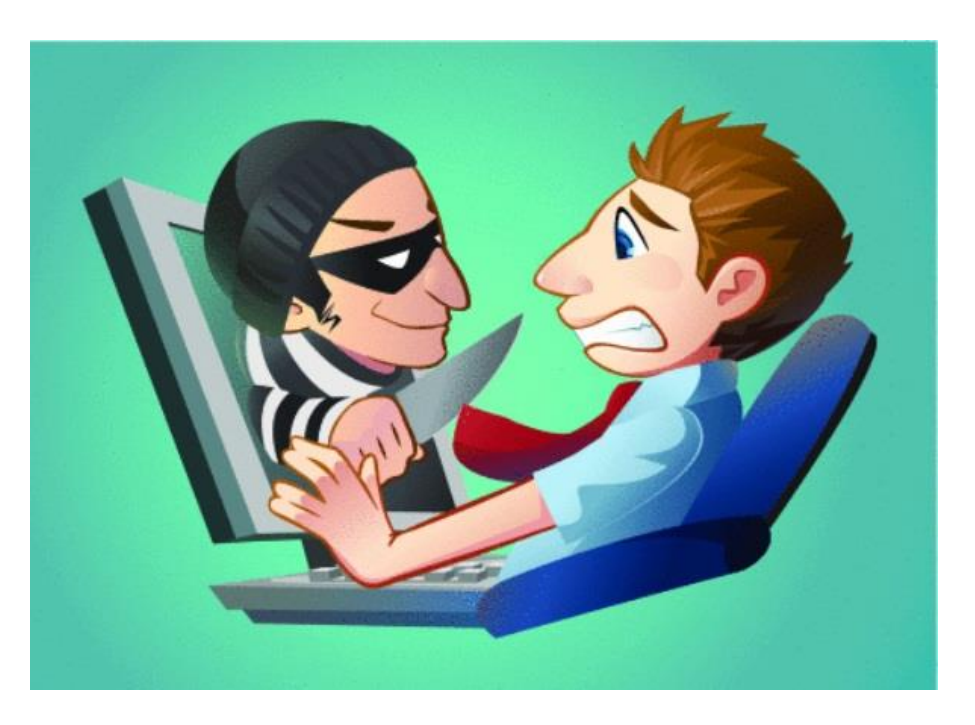

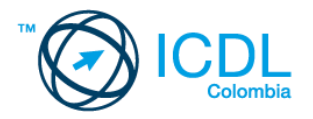

## Proteja su privacidad

Sucedió que su ratón se movió sobre el enlace y quien lo iba a decir, es llevado a otro sitio web que le pide que ingrese información sensible como nombres de usuario, números de cuenta, contraseñas y números de tarjeta de crédito y de seguro social. Solo esto: **NO LO HAGA.**

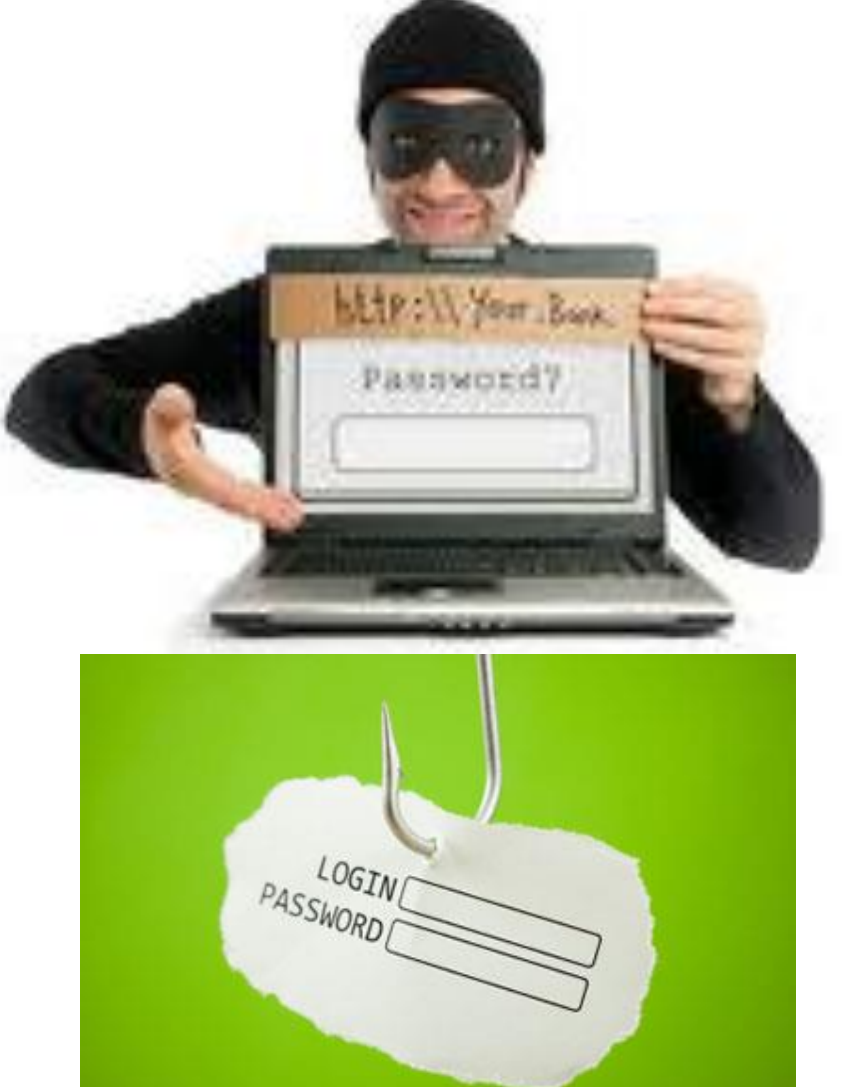

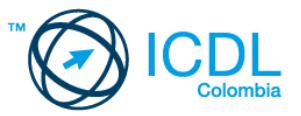

### No tema

Generalmente estos sitios web falsos vienen con amenazas o advertencias que su cuenta está en peligro de ser desactivada si no confirma su información de usuario, o que la agencia de impuestos le va a hacer una visita si no cumple con lo que se dice en esa página. Sencillamente **IGNÓRELOS**.

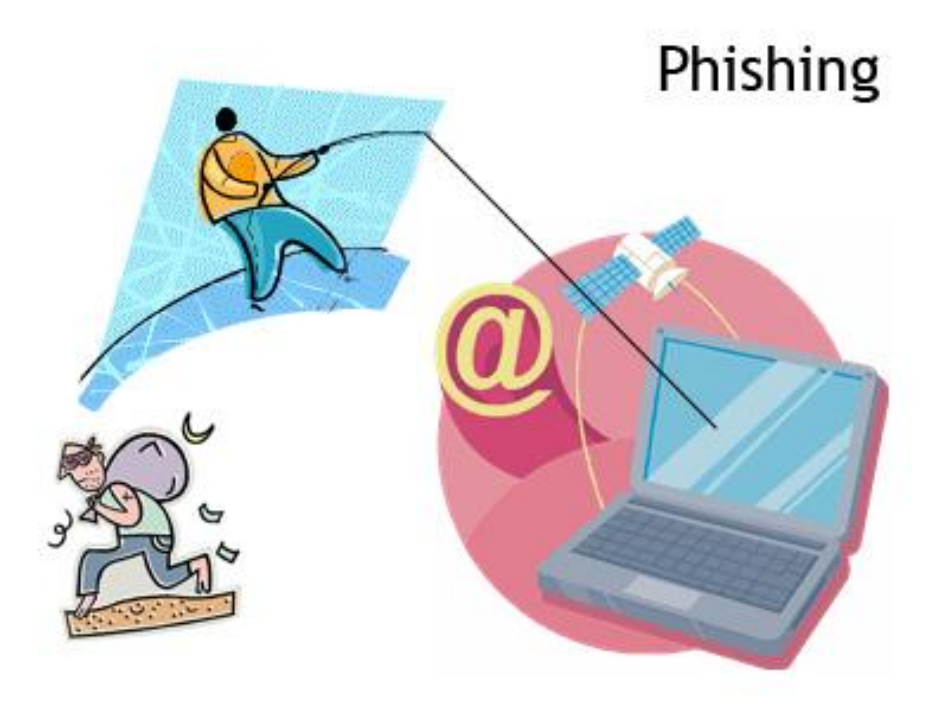

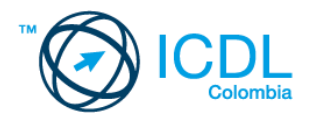

# **VISA HOME**

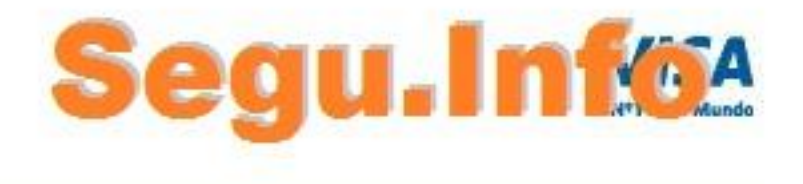

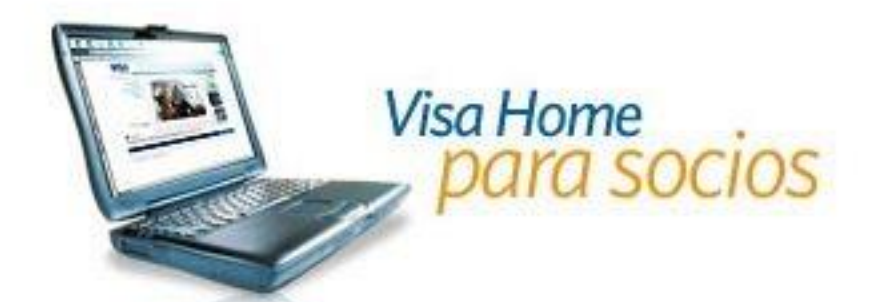

· Estimado Cliente: Visa Home esta constantemente trabajando para su seguridad, hemos notado una serie de irregularidades en su cuenta en los ultimos días y tuvimos que suspender el acceso a su cuenta temporalmente, para reactivar su cuenta por favor dirijase a

#### https://inetserv.visa.com.ar/vhs/app/Login.po

Y llene los campos necesarios, esto hará que restablezcamos su cuenta lo **Phishing test osible.** 

mentamos las molestias.

Ħ

Merlina Irigotia, Departamento Legales, Visa Argentina.

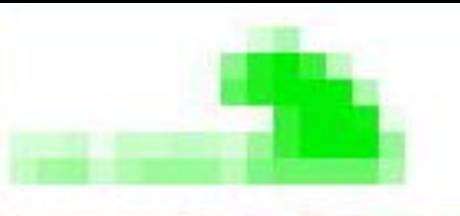

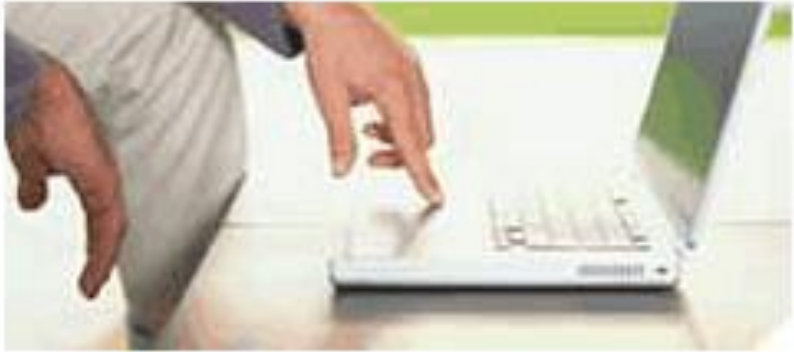

# oficina internet

 $>$ Derno

InformaciDe seguridad

> HDse cliente

#### Estimado cliente de Banco I

Por favor, lea atentamente este aviso de seguridad. Estamos trabajando para proteger a nuestros contra fraude. Su cuenta ha sido perieusu seleccionada para verificaciOnecesitamos confirmar que Ud, es el verdadero due⊡e esta cuenta.

Por favor tenga en cuenta que si no confirma sus datos en 24 horas, nos veremos obligados a bloquear su cuenta para su proteccio

#### Gracias.

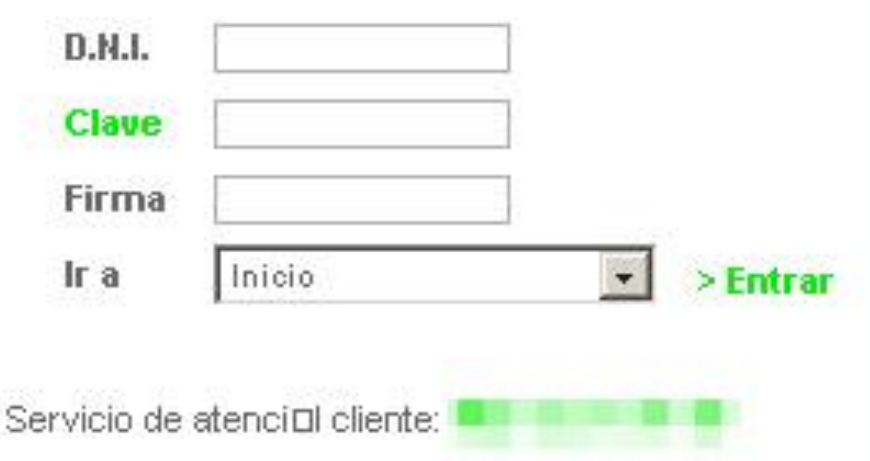

## Levante el teléfono y llame

Si tiene dudas que se podría tratar de algo legítimo, y que su banco realmente le está pidiendo que revele información sensible por Internet, **LLAME** a su banco antes de hace algo imprudente.

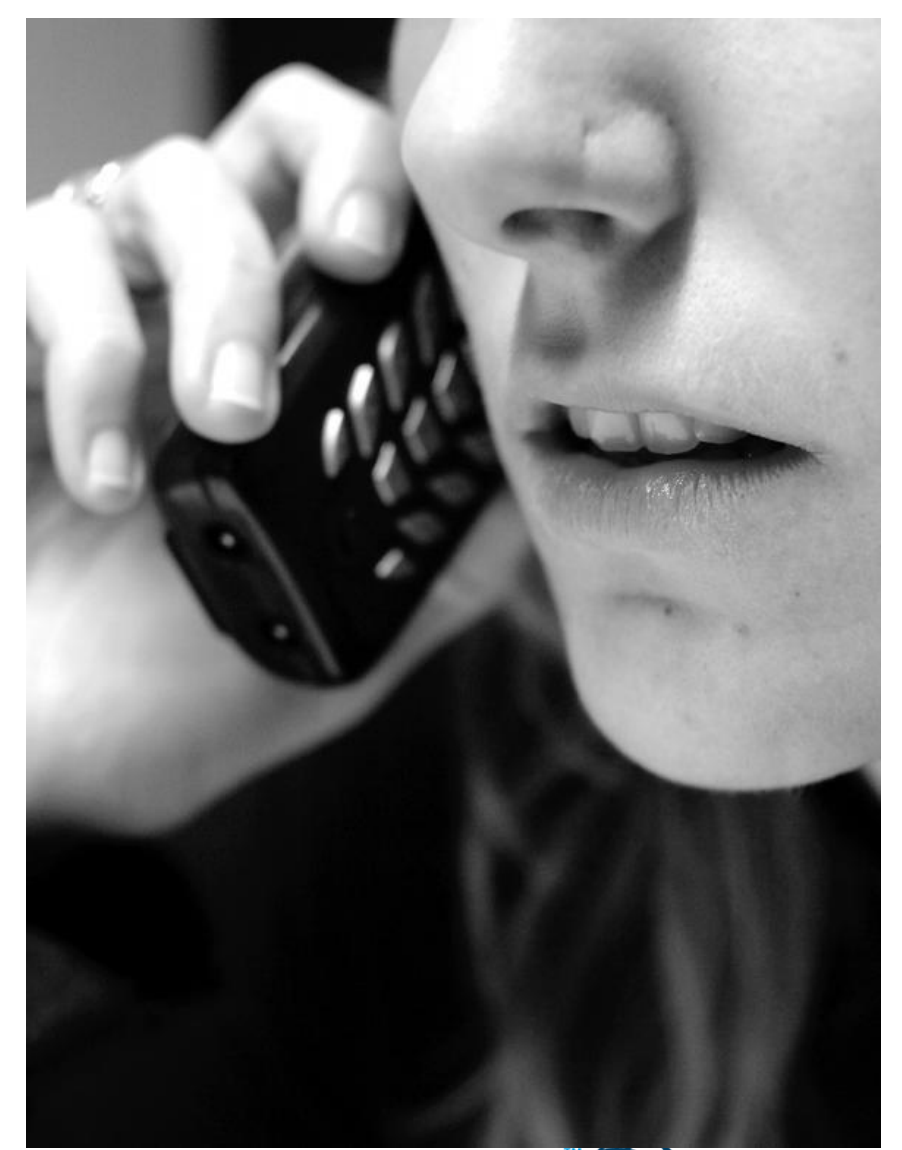

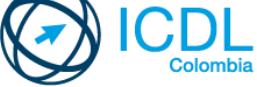

### Use el teclado, no el ratón

**ESCRIBA** las direcciones URL en lugar de hacer clic en enlaces para sitios de compras *online* y sitios de bancos que típicamente le pide el número de tarjeta y el número de cuenta.

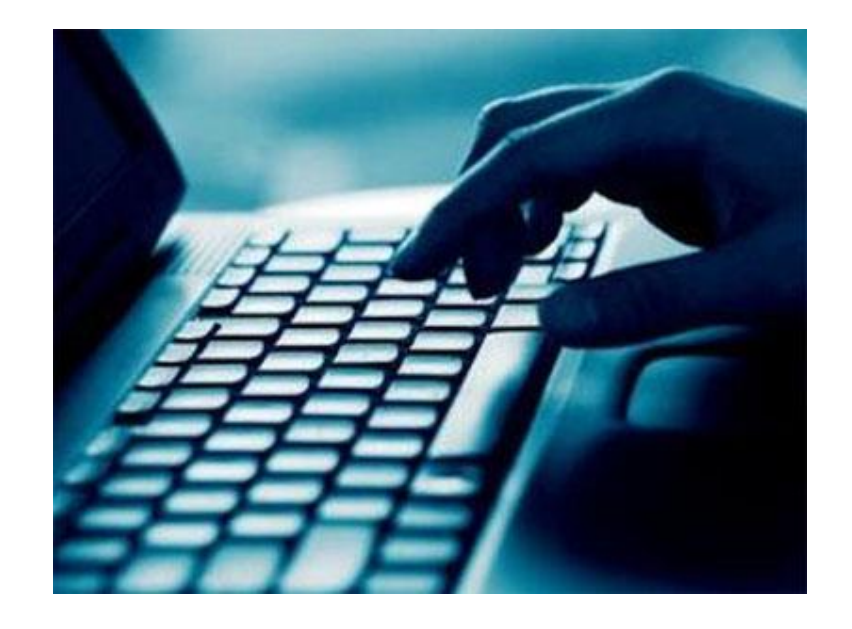

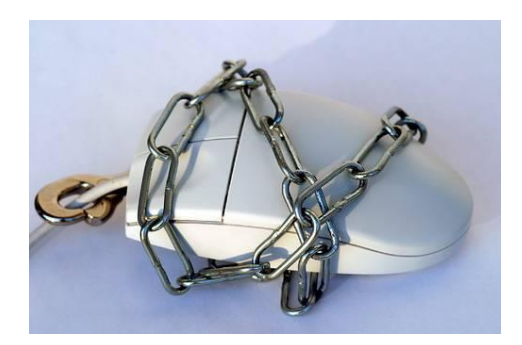

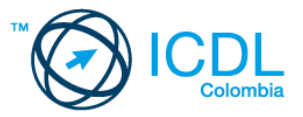

#### Busque el candado

Los sitios válidos que usan cifrado para transferencia segura de información se caracterizan por el candado en la parte inferior derecha del navegador, **NO** en la página web. También tienen la dirección que comienza con **https://** en lugar del usual http://

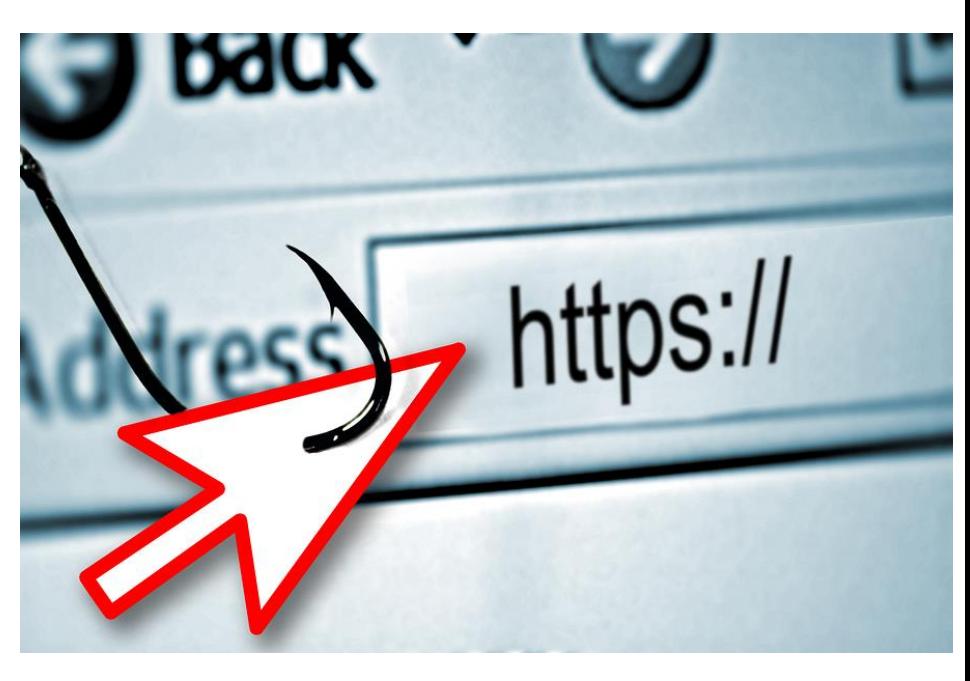

# A https://bancolombia

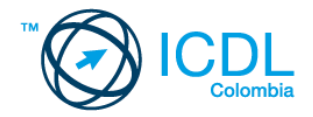

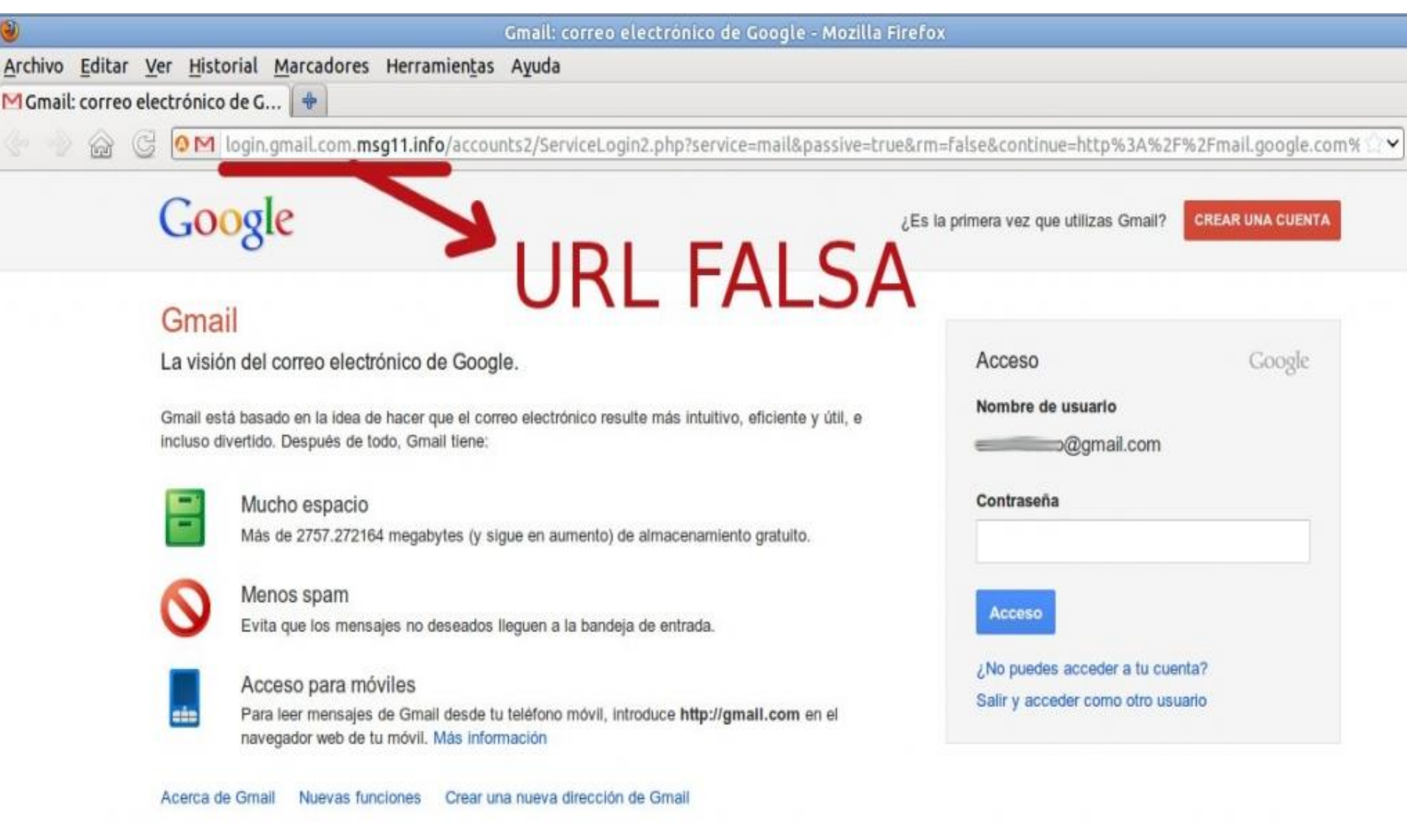

**Spann**<br>Spann

Te damos la bienvenida a la nueva página de acceso de Google. Más información

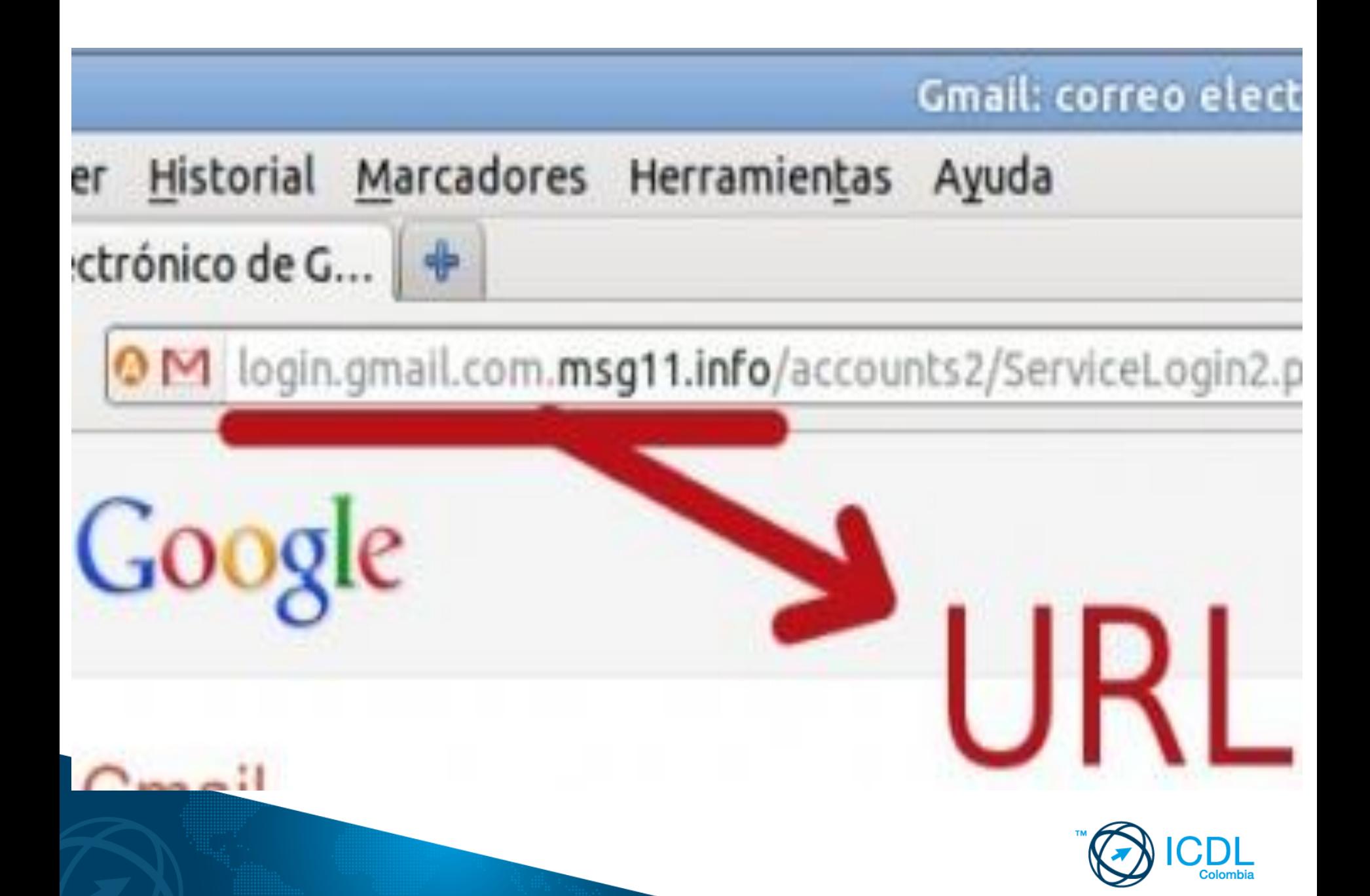

#### Descubra la diferencia

A veces la sola presencia del candado no es suficiente prueba de que el sitio es auténtico. Para verificar su autenticidad, haga doble clic en el candado y le mostrará el certificado de seguridad del sitio, y **VERIFIQUE** que el nombre del certificado y la barra de dirección coincidan. Si no es así está en un sitio problemático, así que salga de allí.

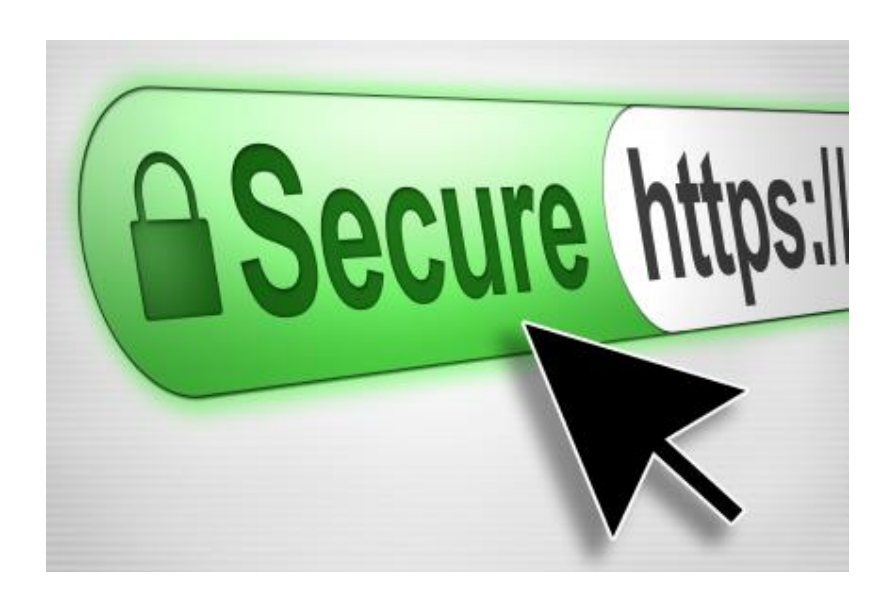

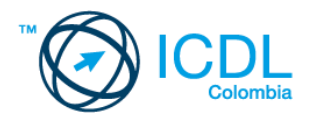

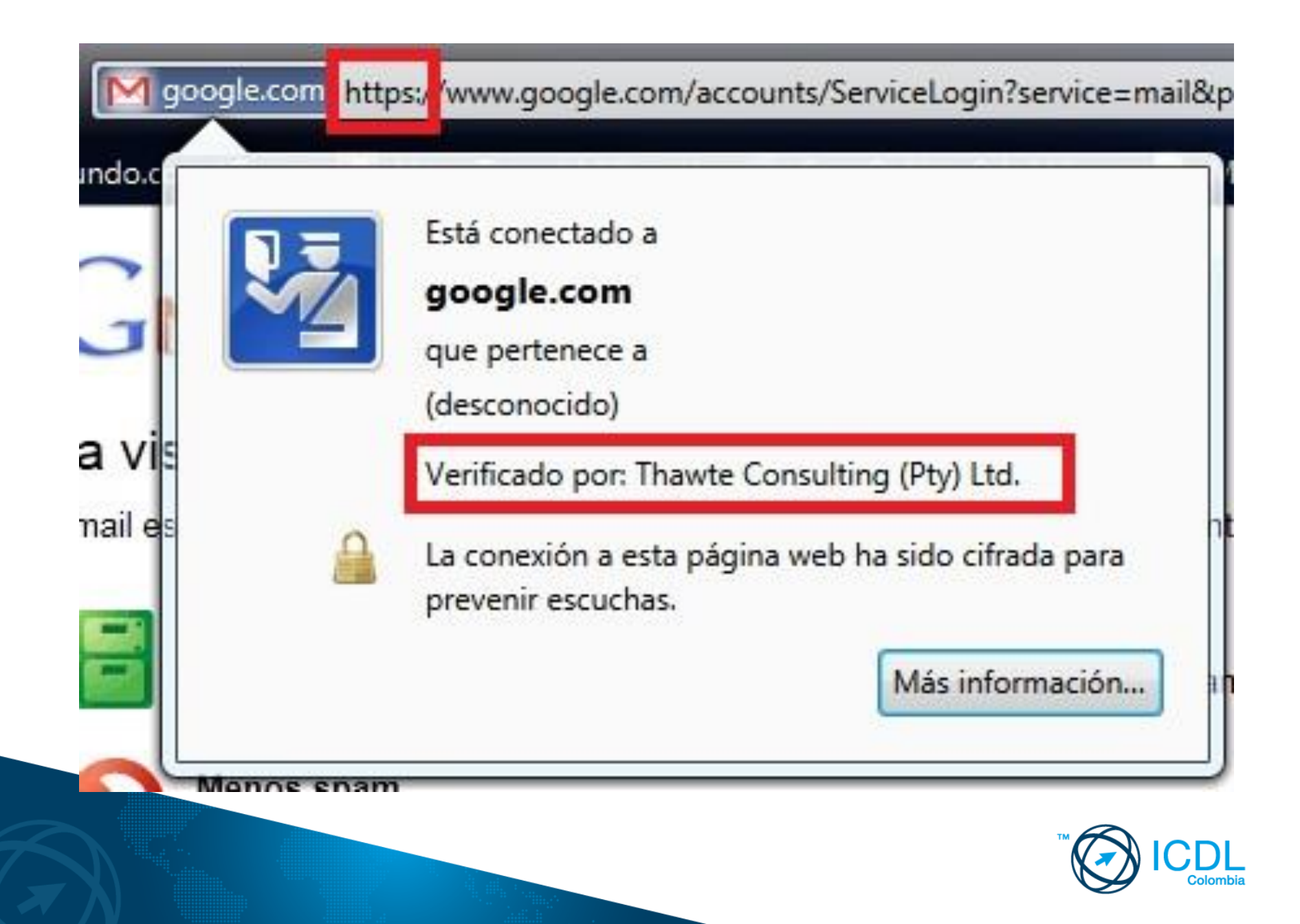

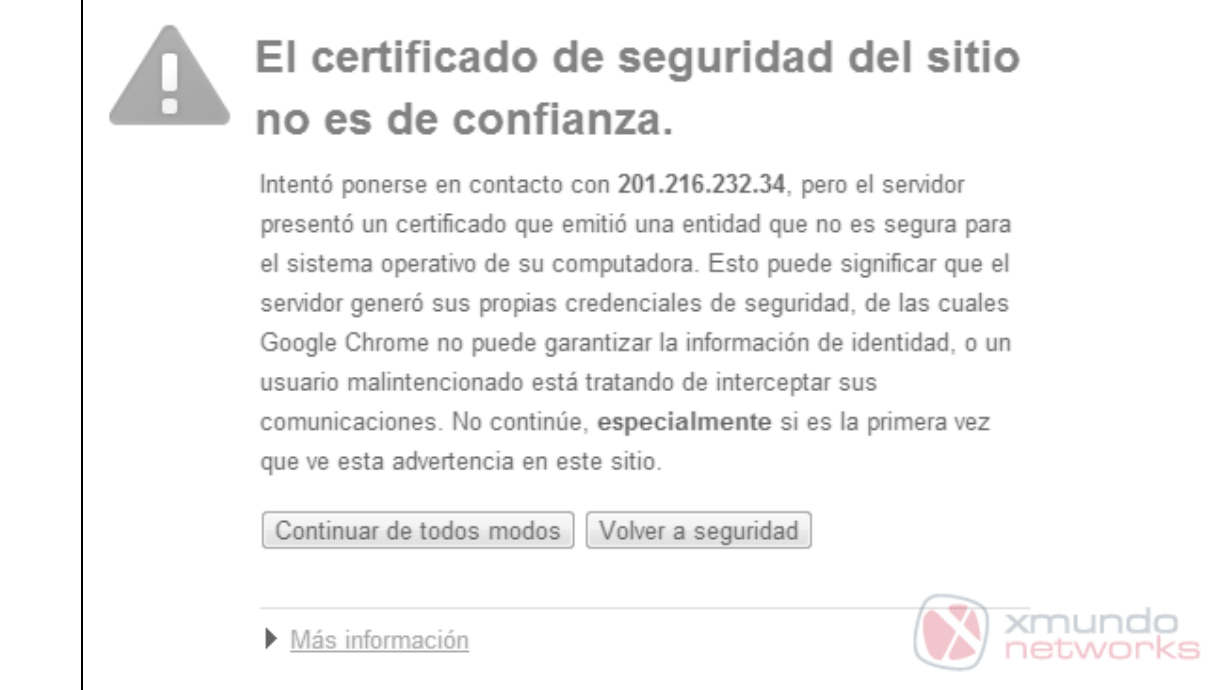

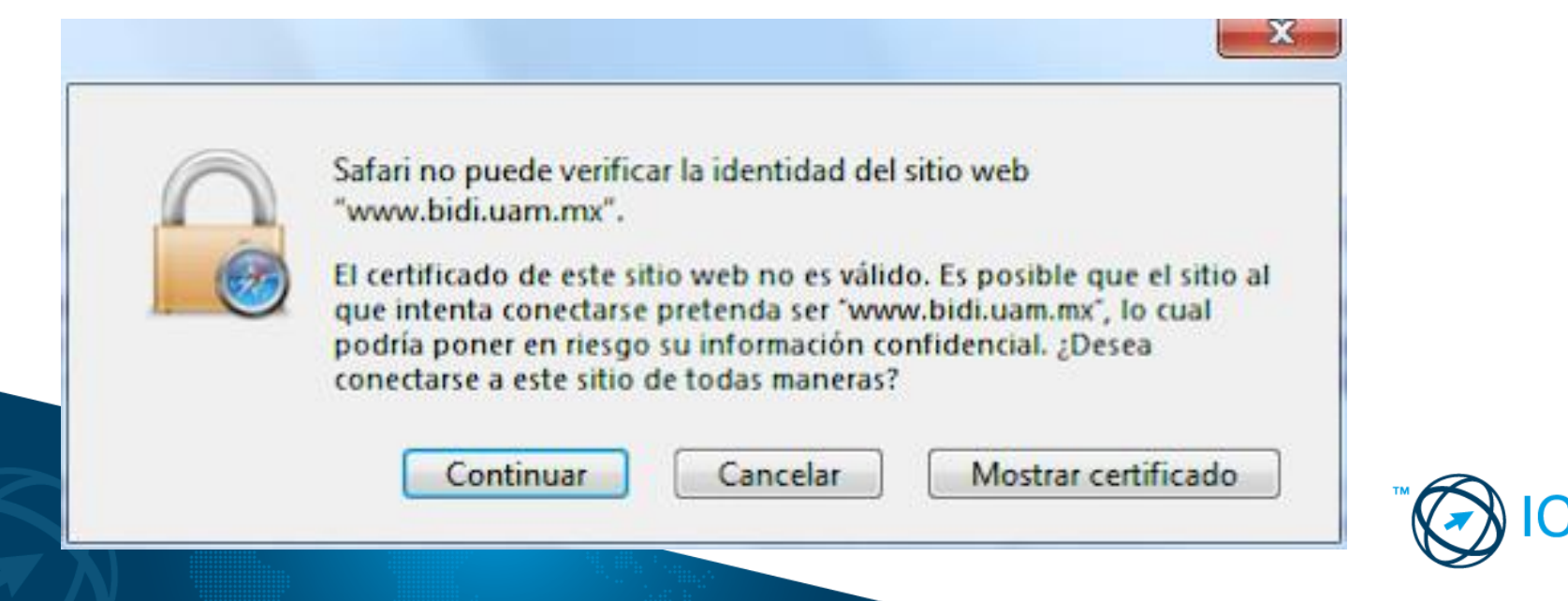

#### La segunda vez bien

Si le preocupa haber llegado a un sitio de phishing que se hace pasar por la página de su banco, a veces la mejor forma de verificarlo es ingresar una contraseña **INCORRECTA**. El sitio falso la aceptará, y usualmente será redirigido a una página que dice que están teniendo dificultades técnicas, si podría intentar más tarde. Su sitio bancario real sencillamente no le permitirá ingresar.

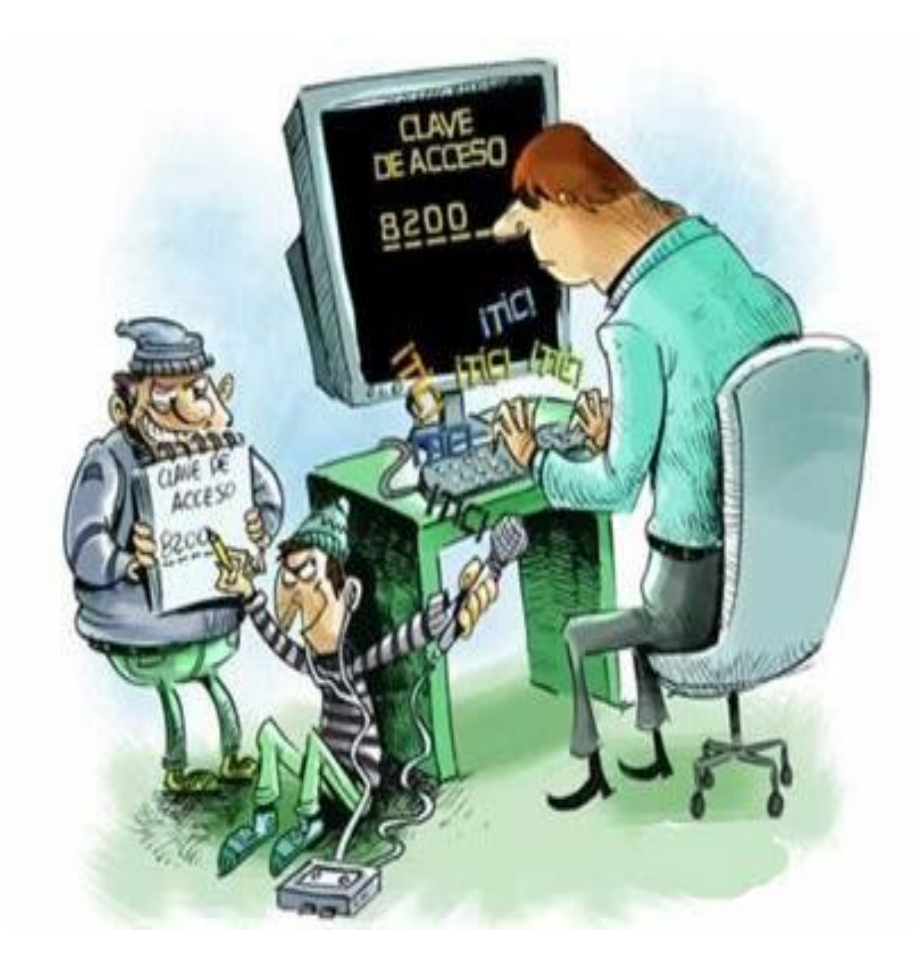

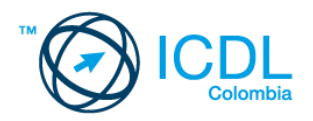

## Una contraseña diferente aquí

Use contraseñas **DIFERENTES** en sitios diferentes; se que es algo duro de pedir en estos días donde la mayoría de las tareas mentales se las pasamos a la tecnología, pero es una buena forma de impedir que los *phishers* consigan sus transacciones sensibles, incluso si ya consiguieron comprometer una.

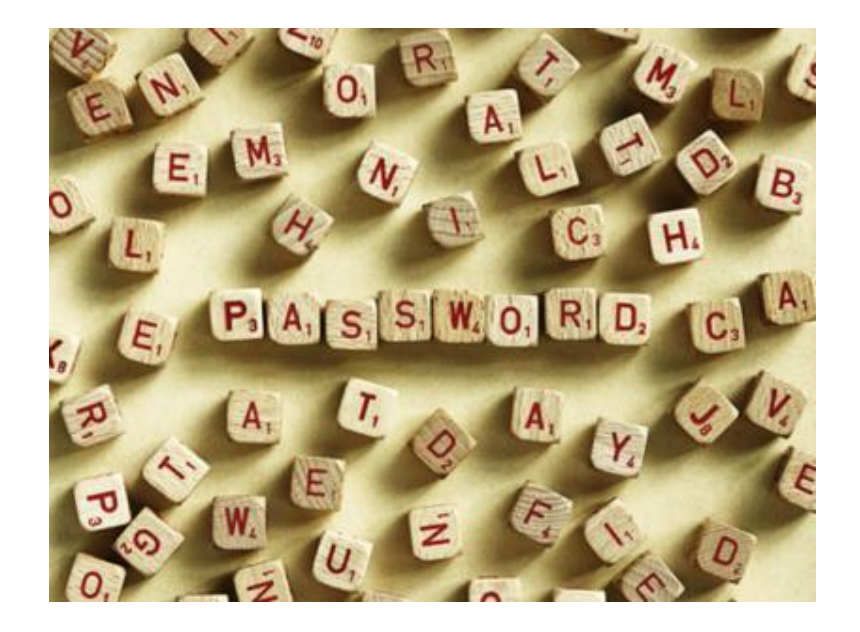

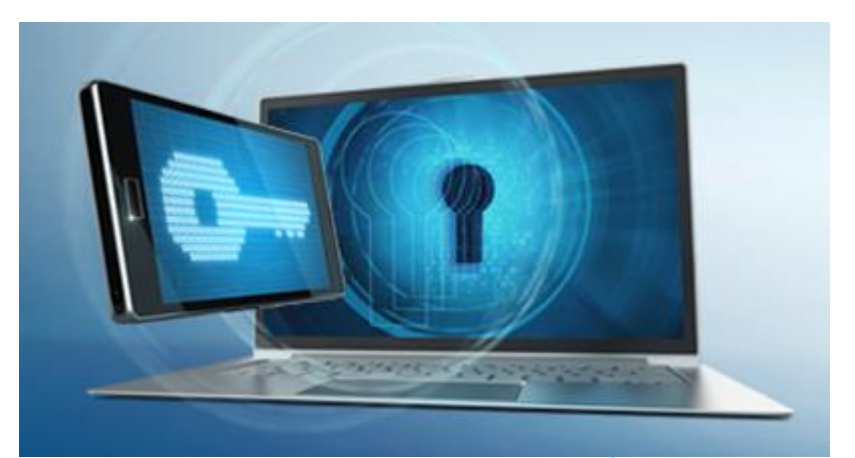

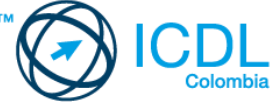

## Mantenga abierto sus ojos

Un correo spam está lleno de errores gramaticales, generalmente no está personalizado, y contiene o bien un enlace o un archivo adjunto sospechoso. **RECONÓZCALO** e

infórmelo como spam.

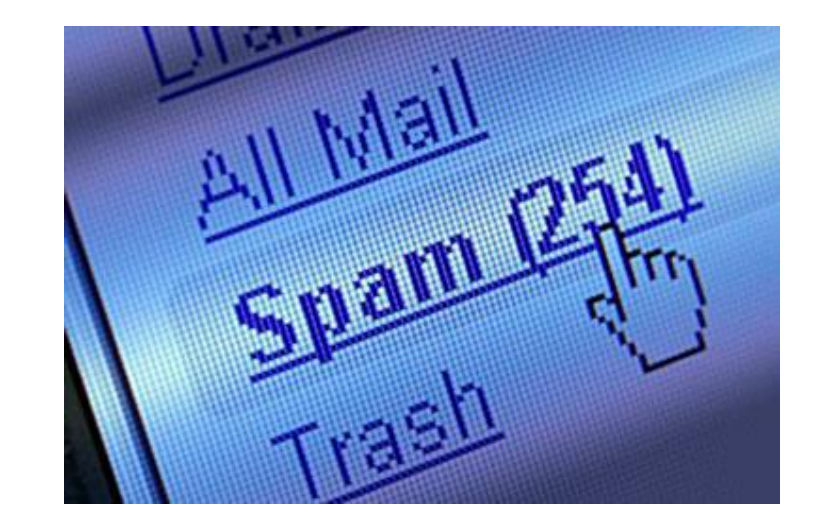

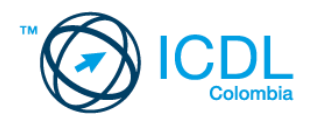

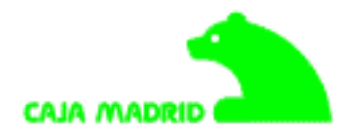

Notificamos que su Servicio en Innea se ha suspendido temporalmente debido a intentos fallidos de accesos a su cuenta en Innea.

Como medida de seguridad hemos decidido desactivar su cuenta temporalmente, este incidente puede deberse a que realizo intentos de acceso a su cuenta desde otra direcciyn IP debido a el sistema dinômico que utilizan los proveedores de Internet.

Para asegurarnos de su autenticidad rogamos reactivar su cuenta desde el siguiente enlace el cual presentamos seleccionando el tipo de cuenta manejado :

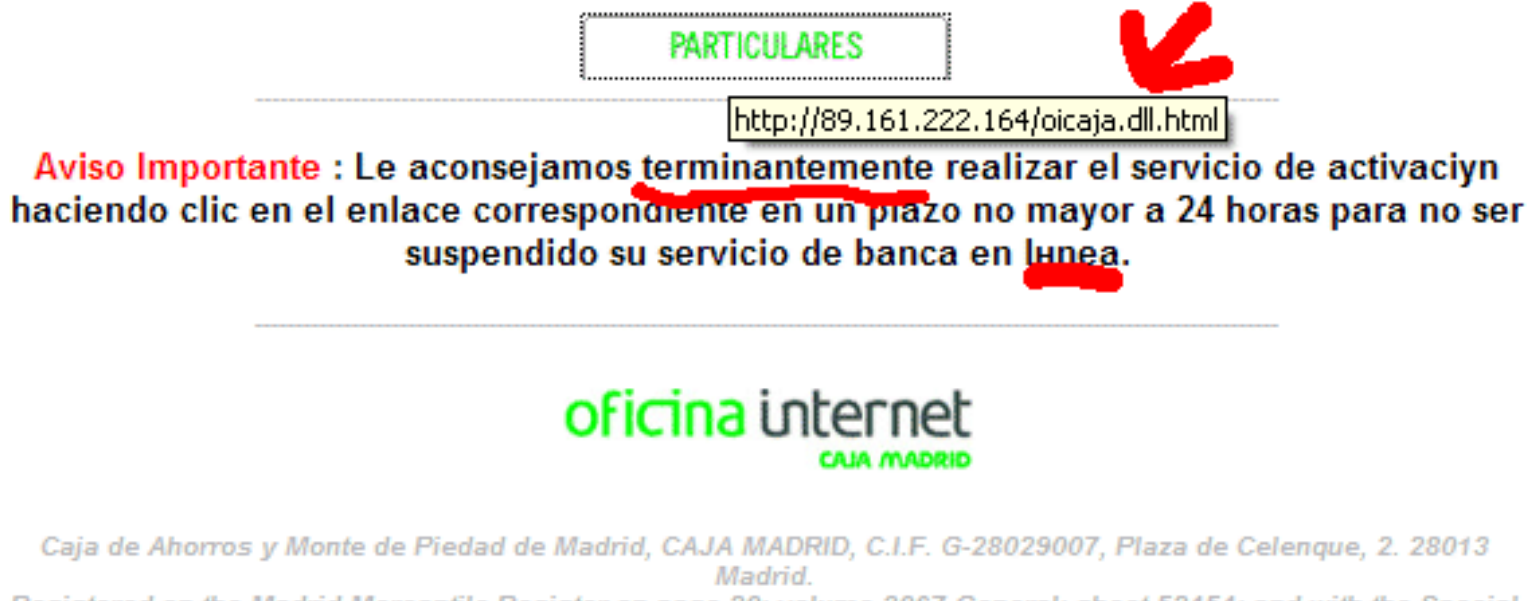

Registered on the Madrid Mercantile Register on page 20; volume 3067 General; sheet 52454; and with the Special Savings Bank Register under number 99. Cydigo B.E.: 2038. BIC Code: CAHMESMMXXX. Credit entity subject to supervision by the Bank of Spain

@ Caja Madrid. 2001 - 2008. Spain. All rights reserved.

#### Lo que se tiene no se aprecia

¿No está seguro de poder identificar el correo de un phisher cuando lo recibe? Bueno, **MIRE**, estos) sabrá como son en general. Tarde o temprano aprenderá a identificar los falsos.

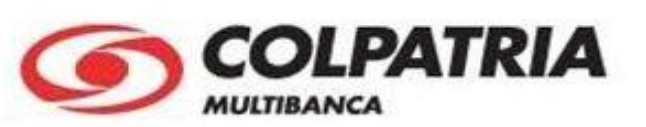

Notificamos que su tarjeta del banco colpatria se ha suspendido temporalmente debido a intentos fallidos de accesos a su cuenta en línea.

Para rehabilitar su tarieta del banco colpatria en línea por favor realice el proceso que se le pide:

\* Iniciar sesión de manera acostumbrada

\* Su tarjeta debe ser sincronizada y activada de acuerdo a su Clave de Cajero

Luego terminado el proceso solicitado, presiona Continuar. A partir de aquí, podrás seguir realizando sus transacciones de la manera acostumbrada.

Entre aquí para realizar dicho proceso:

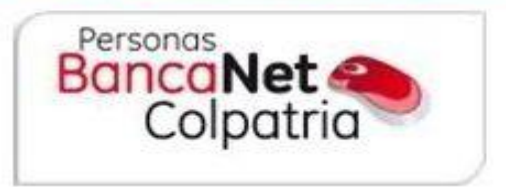

La misma facilidad en sus transacciones con mayor seguridad.

Todos los derechos reservados COLPATRIA MULTIBANCA

CertSur (C)

VIGILADO SAPIRANTENDENCIA FINANCIFRA

## La codicia no paga

**NUNCA** se deje atrapar por ofrecimientos de dinero para participar en encuestas que le piden información sensible. Puede que obtenga los \$20 prometidos, pero también es altamente probable que encuentre que le vaciaron la cuenta.

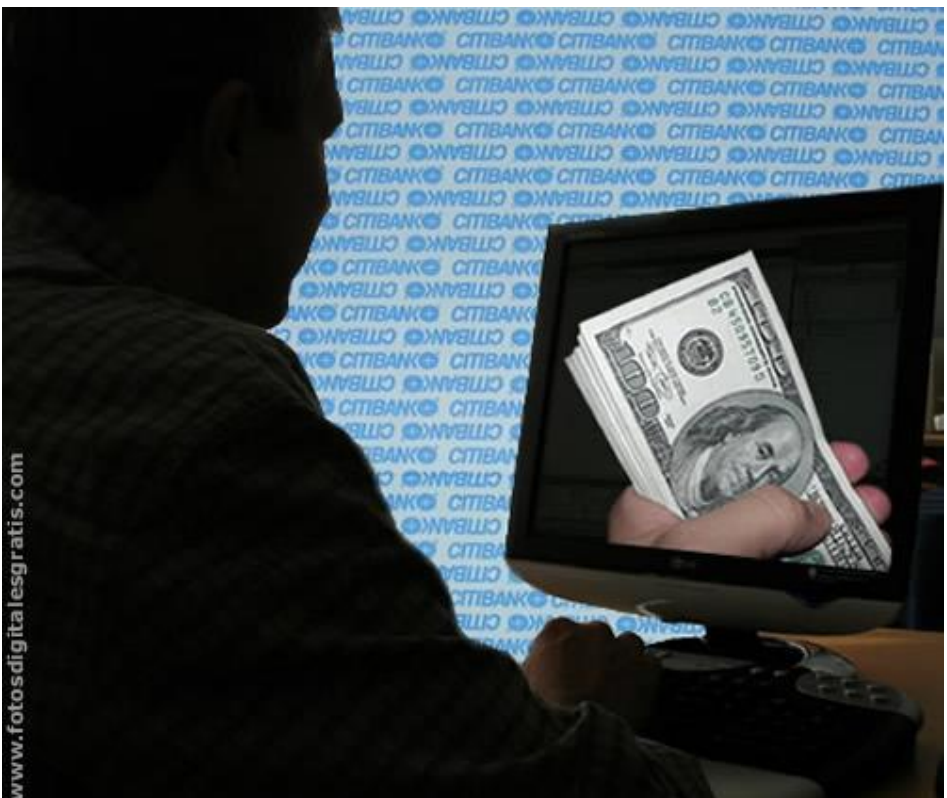

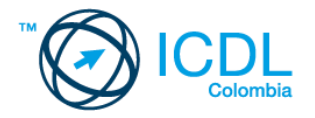

#### No se vaya

No deje **SOLO** su computador cuando está operando con su cuenta bancaria o cuando ha ingresado su información de tarjeta de crédito en un sitio de compras.

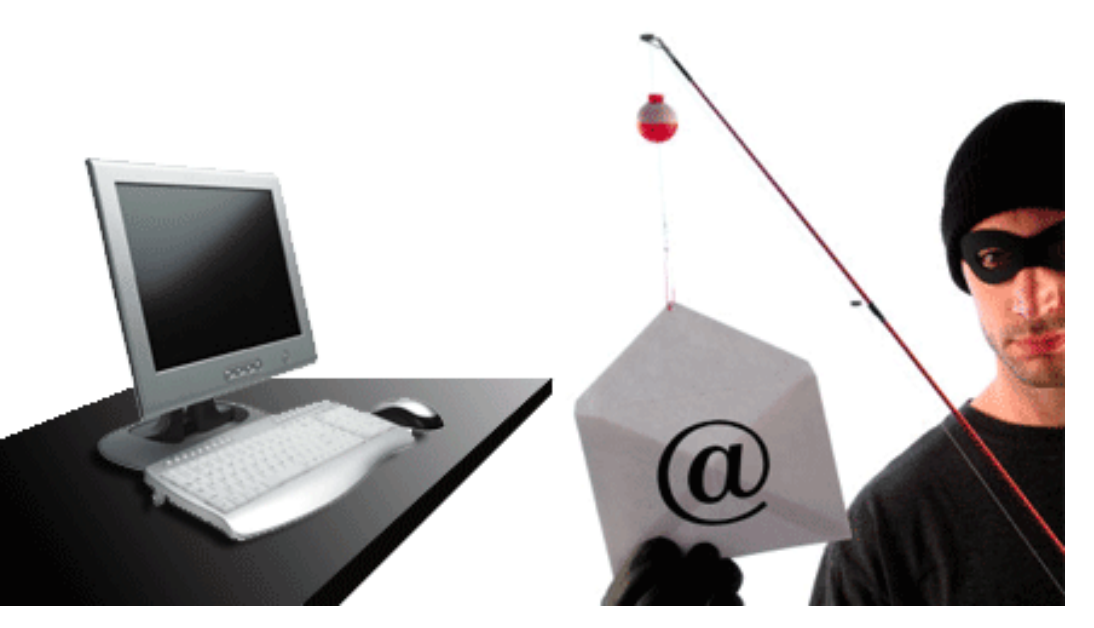

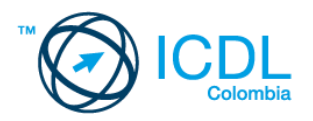

## Cerrar la sesión apropiadamente cuenta

Cuando termine con sus cosas, **CIERRE APROPIADAMENTE** la sesión en lugar de solo cerrar la ventana del navegador, especialmente si está en un computador público.

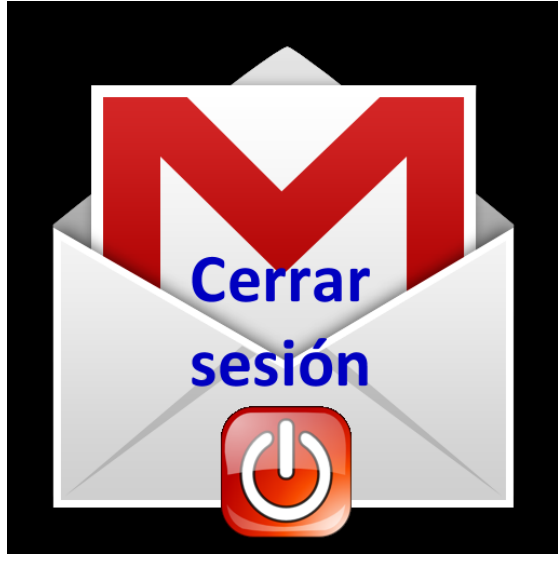

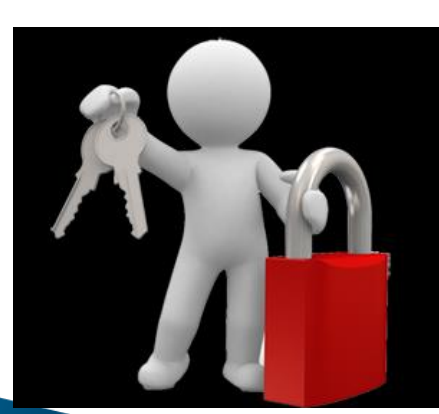

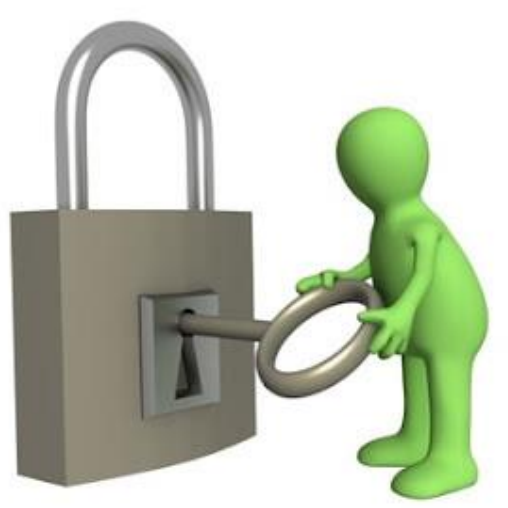

## Nunca puede ser demasiado prudente

**INGRESE** a su cuenta bancaria en forma regular y controle su dinero. No querrá levantarse un buen día y encontrar que un *phisher* ha estado vaciándole algunos cientos de pesos de vez en cuando.

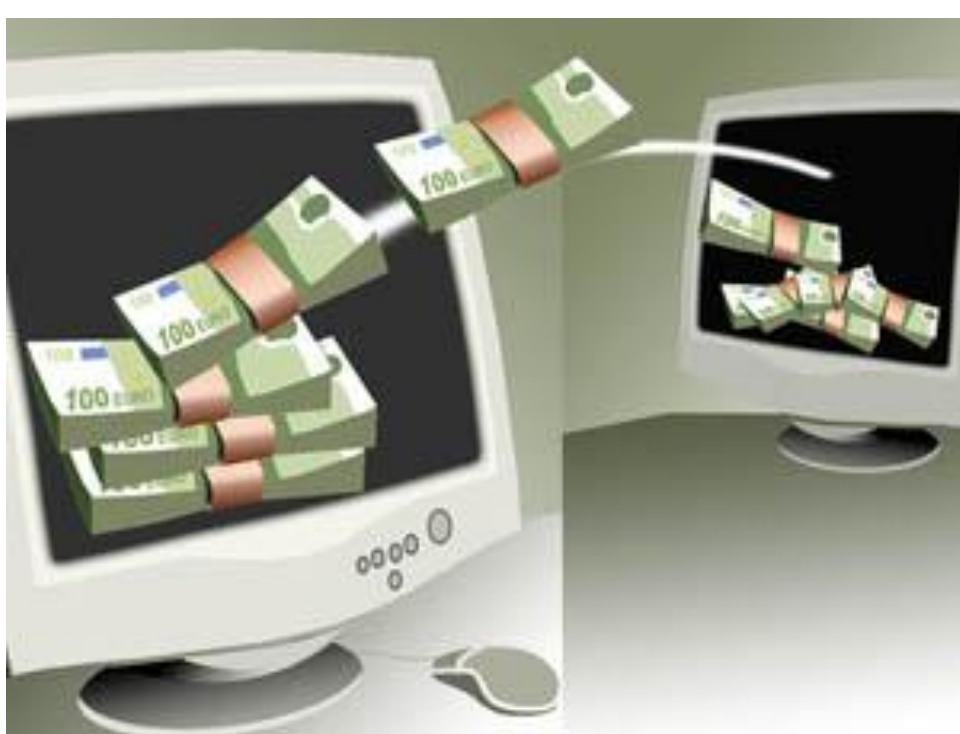

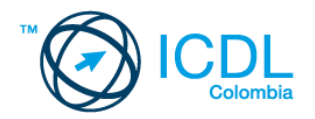

## Un poco de conocimiento no es peligroso

#### Manténgase actualizado con las últimas noticias e **INFORMACIÓN**

sobre *phishing* o delitos informáticos.

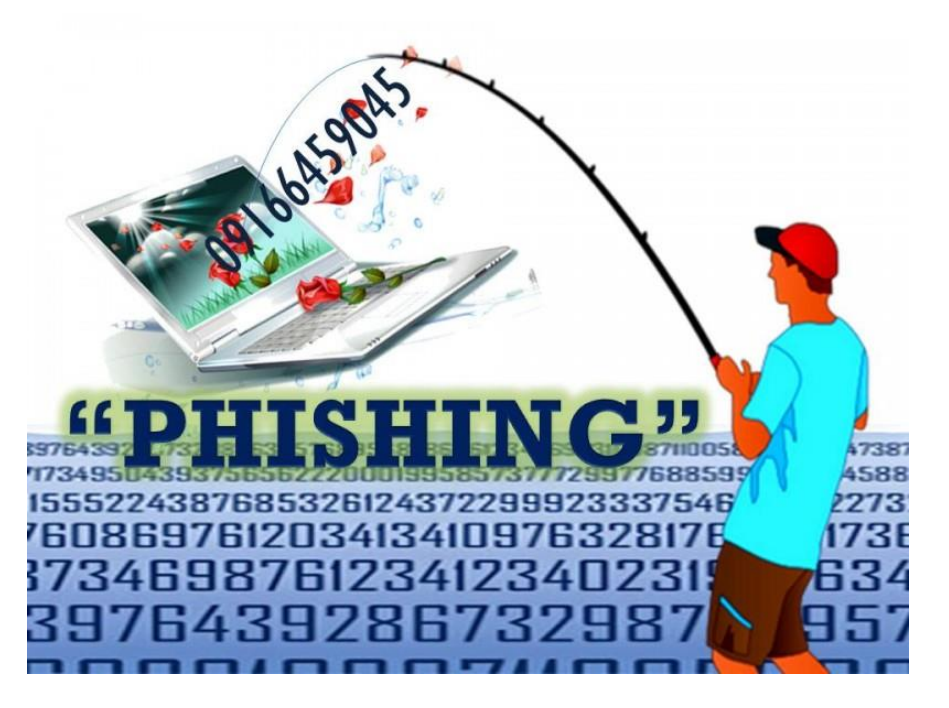

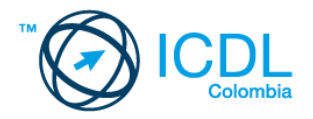

#### Evidencia concluyente

Sea muy cuidadoso cuando deshecha computadores viejos y disco duros. Se suele encontrar en computadores reciclados que retienen información confidencial correspondiente a cuentas de banca electrónica. Use un software para **BORRAR** y sobre-escribir la información de su disco para asegurarse que no sea recuperable.

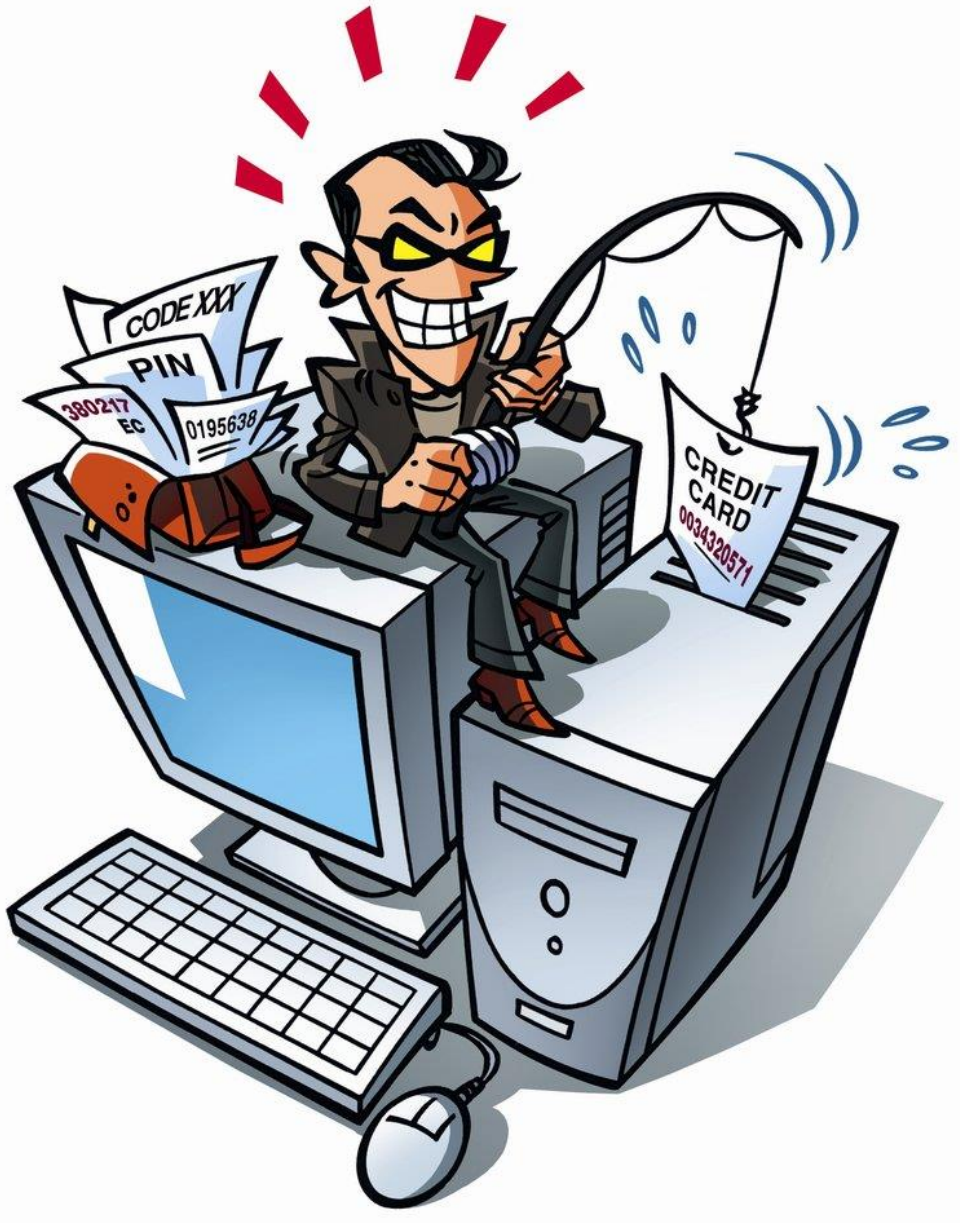

## En la Empresa...

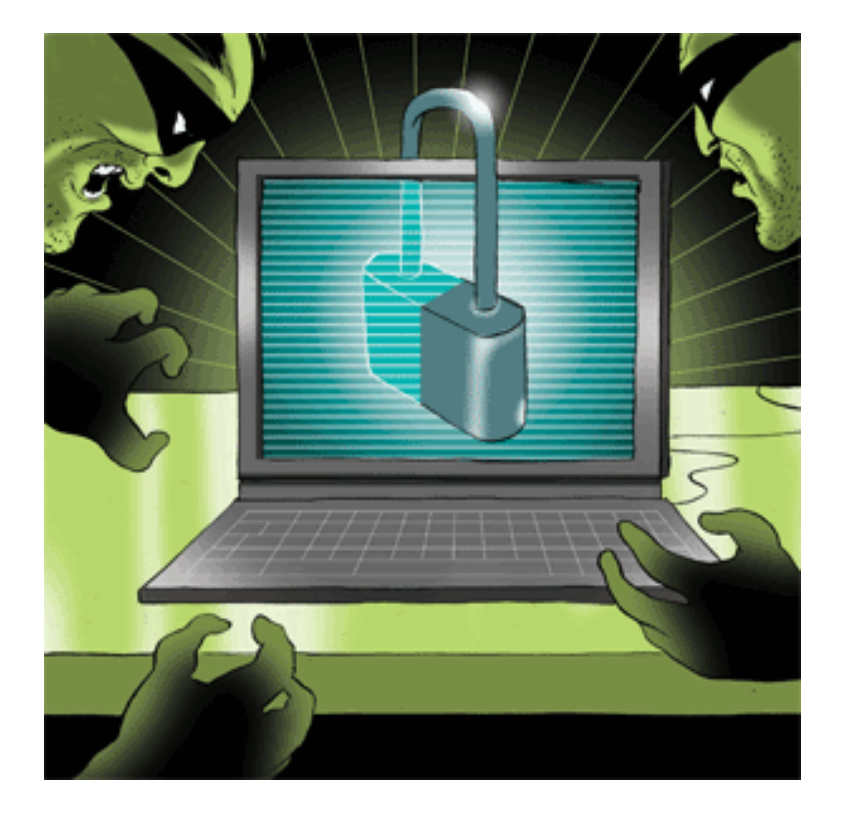

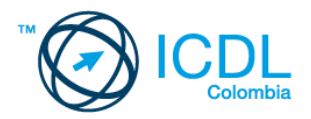

#### Lo conozco, ¿o no? Cuídese del **SPEAR PHISHING** – cuando su cuenta corporativa es comprometida y correos que solicitan información privada viene según dicen de sus colegas o de sus superiores, es mejor llamar a la persona en cuestión y verificar la autenticidad del mensaje

de correo.

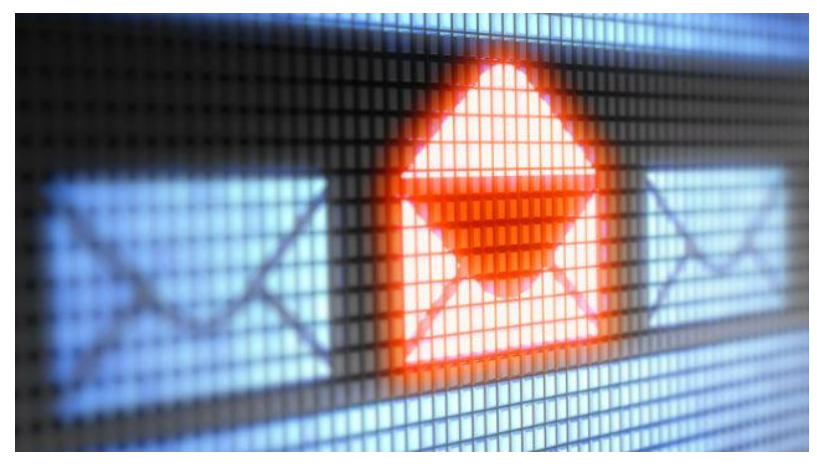

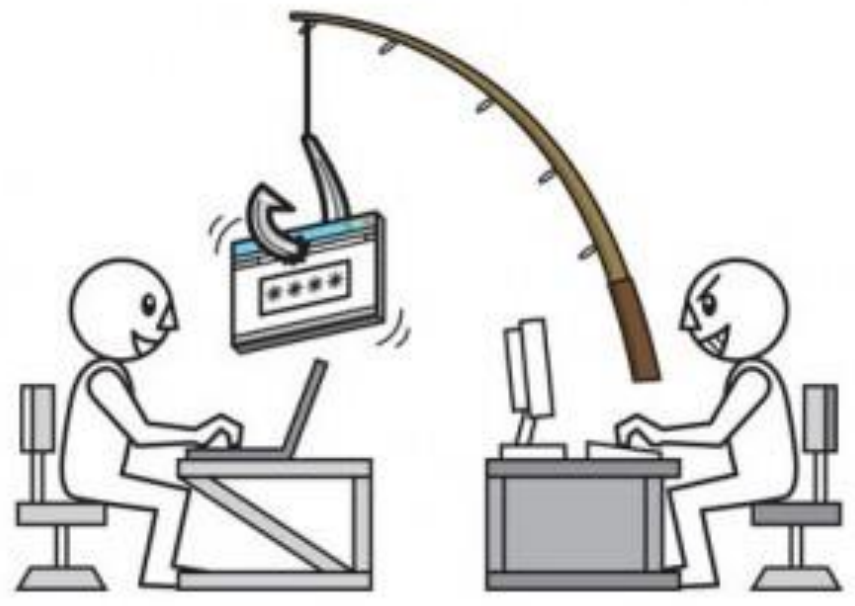

#### Examine los registros

Como miembro de una organización empresarial, hay mucho que puede hacer para impedir que los *phishers* pongan en peligro la seguridad de su empresa. Instale *firewalls* y tenga su sistema anti-virus a punto. **MONITOREE** regularmente los registros de sus servidores DNS, *proxy*, *firewalls* y otros sistemas de detección de intrusos para verificar si ha sido infectado.

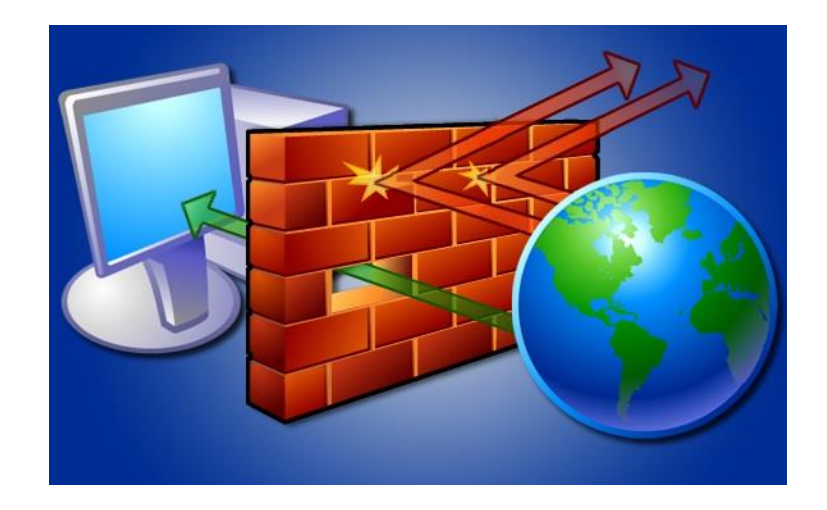

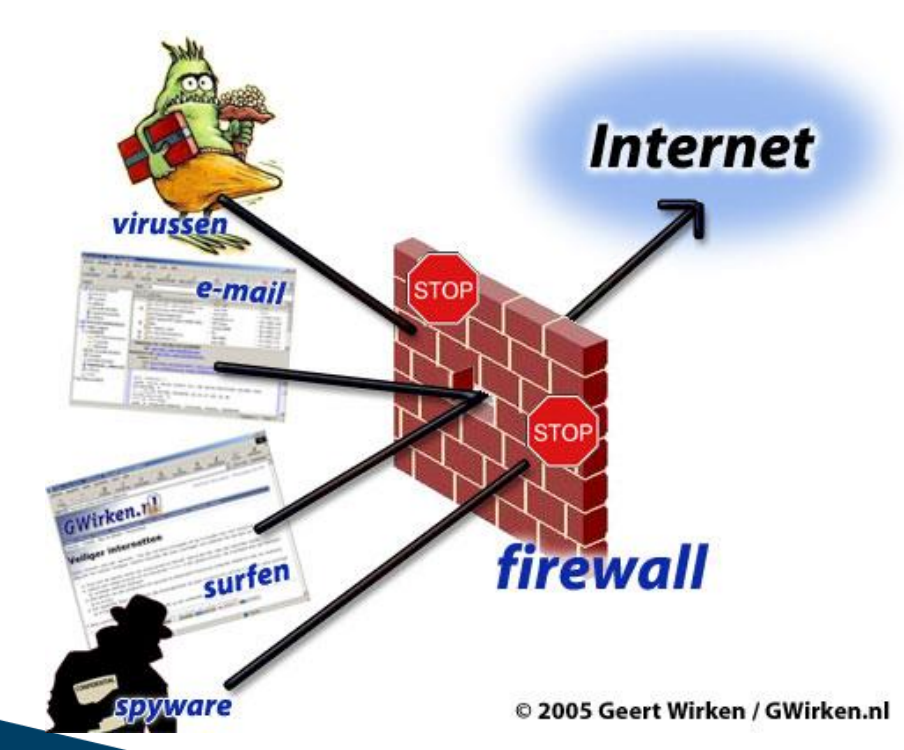

## La política es la mejor política

Establezca **POLÍTICAS** estrictas para la creación de contraseñas en sus clientes, servidores y *routers*, y asegúrese que el personal las sigue diligentemente.

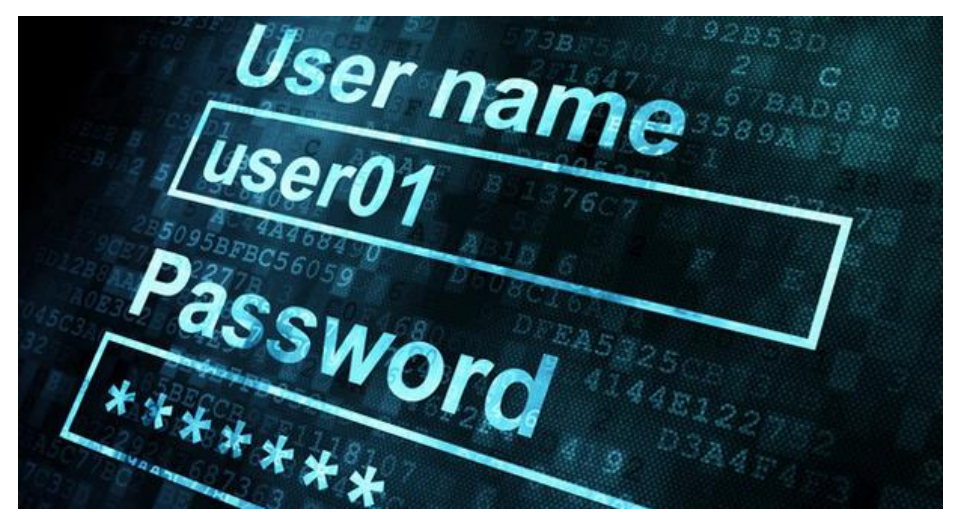

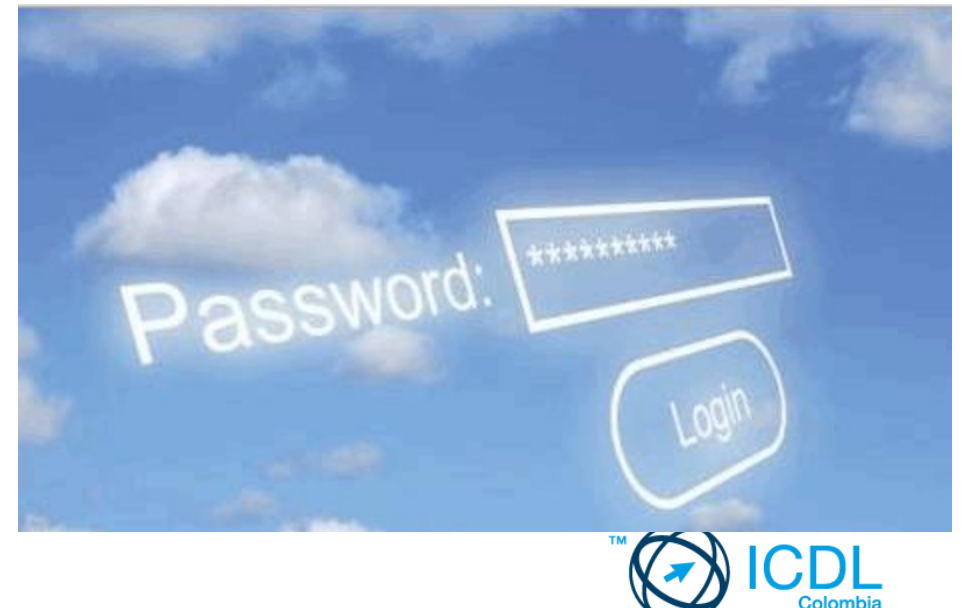

## Sin intrusiones

Establecer la detección de intrusos y sistemas de prevención que protejan el contenido de su red e impidan el envío y recepción de correos *phishing*. Proteja su **GATEWAY** con herramientas anti*phishing* y anti-virus, y con *firewalls*.

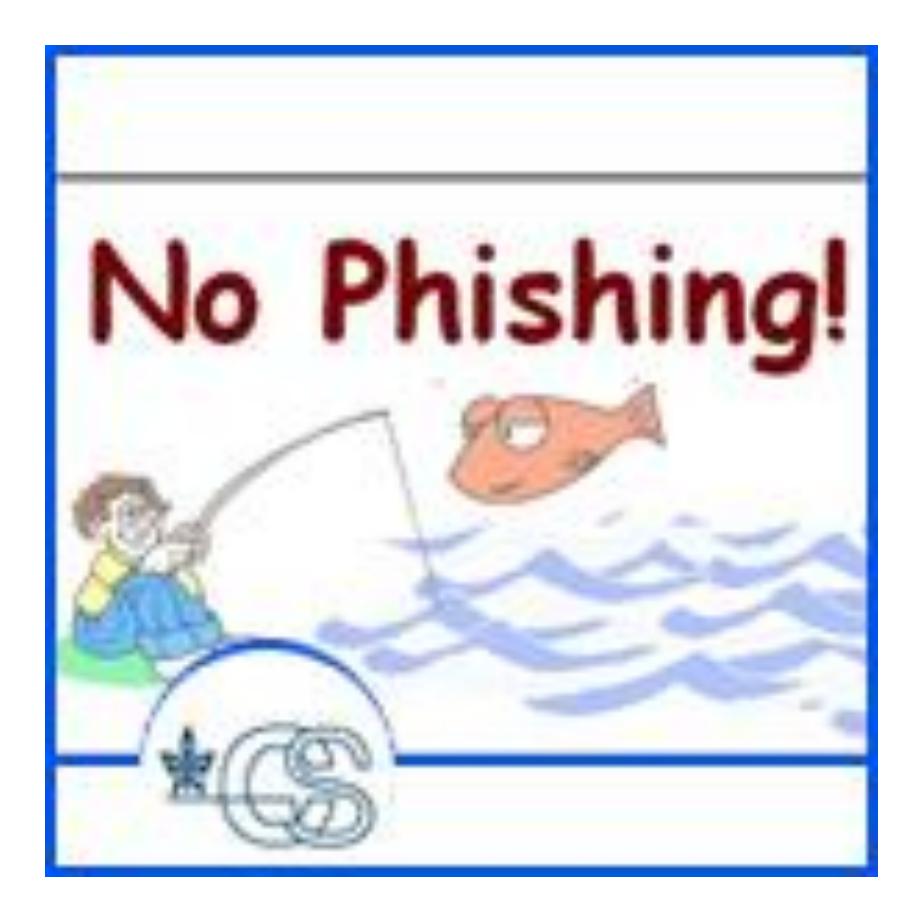

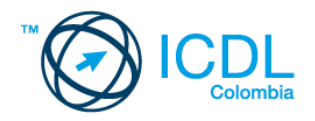

## Vigile la compañía que mantiene

#### Mantenga una lista de los **DISPOSITIVOS**

habilitados para conectarse a la red de su compañía.

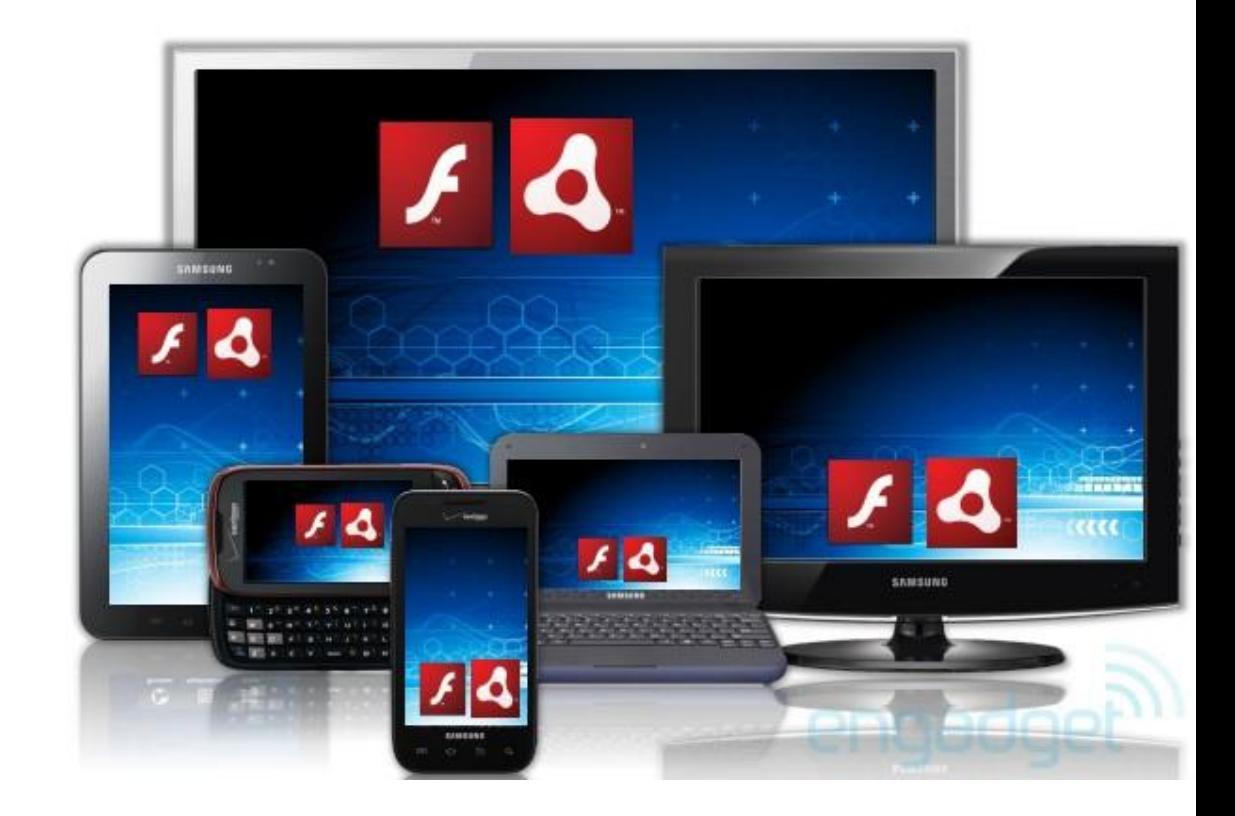

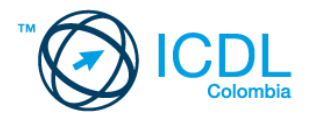